## **Aktivoi energian mittaus ilman MID-mittaria**

Jos sinulla on Ensto Chago Pro tai Ensto Chago Premium -laturi ilman MID-mittaria ja haluat saada energiamittauksia lataustapahtumista, noudata näitä ohjeita.

## Vaiheittainen opas

- 1. [Luo yhteensopiva USB-tikku](https://evwiki-ensto-technology.translate.goog/display/CHWI/Create+compatible+USB+stick?_x_tr_sl=fi&_x_tr_tl=en&_x_tr_hl=no&_x_tr_pto=wapp)
- 2. Lataa ja pura liitteenä oleva zip-tiedosto muistitikun juureen

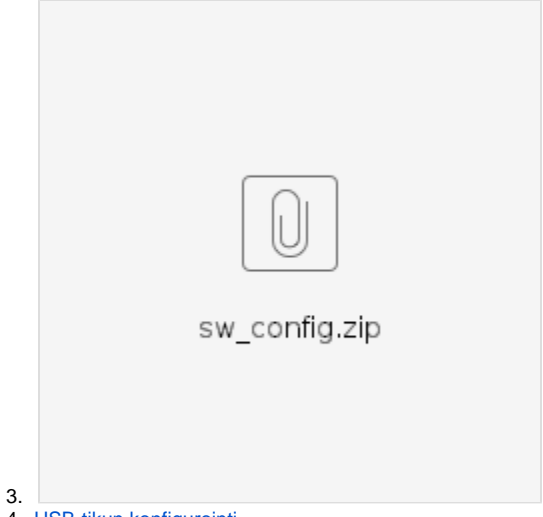

- 4. [USB-tikun konfigurointi](https://evwiki-ensto-technology.translate.goog/display/CHWI/USB+stick+configuration?_x_tr_sl=fi&_x_tr_tl=en&_x_tr_hl=no&_x_tr_pto=wapp)
- 5. Nyt energiamittaukset ovat aktiivisia myös ilman MID-energiamittaria